#### Condor at the RACF

1

#### SUCCESSES, FAILURES, NEW FEATURES, AND PLANS **FOR THE FUTURE.**

**W I L L I A M S T R E C K E R - K E L L O G G**

#### Upgrade to 7.6.x

- □ Move to 7.6.4 done in October time-frame for RHIC experiments
	- **Exerything went better than expected**
- □ 7.6.6 for ATLAS done in February, also went smoothly
- **□ Small experiments done with RHIC upgrade** 
	- A few hiccups-caused LSST (ASTRO) to abandon Condor in favor of a homegrown batch system

#### Repackage

- □ Why? Easy upgrades, configuration management
- □ One pitfall—CMake silently failing to find globuslibs at build time and building without support
- □ Requires:
- globus-callout globus-common globus-ftp-client globus-ftp-control globus-gass-transfer globus-gram-client globus-gram-protocol globus-gsi-callback globus-gsi-cert-utils globus-gsi-credential globus-gsi-openssl-error globus-gsi-proxy-core globus-gsi-proxyssl globus-gsi-sysconfig globus-gssapi-error globus-gssapi-gsi globus-gss-assist globus-io globus-libtool globus-openssl globus-openssl-module globus-rsl globus-xio globus-xio-gsi-driver globus-xio-popen-driver
- □ Most have one library and a README
	- Instead build new condor-libs package
	- Out of standard library search paths & set RPATH

#### Repackage

#### □ Move away from old way:

 $\blacksquare$  (tarball + path-twiddling) = new RPM

- □ New package buildable from any git snapshot of Condor repository—verified in SL5 & 6.
- □ CMake works (almost) perfectly—would not have been possible with previous build system
- □ Dynamic linking a huge plus
	- $\Box$  Size reduced from 177Mb $\rightarrow$ 44Mb compressed!

# ASTRO (LSST) Condor Move

- □ Two problems—eventually caused a move away from Condor to home-grown batch system (for now).
- □ First, wanted parallel universe with dynamic slots. Broken in 7.4.2 [#968]
	- Considered special whole-machine slot queue
		- **5** (DETECTED\_CORES) + 1 Slots, one weighted differently
	- **D** Drawbacks incl. complexity and resource starvation in on relatively small farm (34 nodes)

# ASTRO (LSST) Condor Move

- **6**
- $\Box$  Move to 7.6 brought promised change with dynamic slots and the parallel universe.
- $\Box$  In 7.6.3—chirp bug, missing leading "/" in path names, caused MPI jobs to fail [#2630]
	- **E** Found workaround involving different MPI setup script and some software changes
	- $\blacksquare$  Fixed in 7.6.4(5?)—too late for them:
		- **Exentually gave up and wrote own system...**

#### New Scales

- **7**
- $\square$  Single largest pool is ATLAS farm,  $\sim$ 13.5k slots!
- □ Negotiation cycle only 1 or 2 minutes
- $\square$  condor status takes a whole second!
- □ Group quotas help with negotiation cycle speed
- More small experiments in common pool:
	- DAYABAY, LBNE, BRAHMS, PHOBOS, EIC, (formerly) ASTRO—totals a few hundred CPUs.
	- **D** WISC machines and dedicated OSG slots are still in the ATLAS pool

#### New Scales

- $\Box$  STAR pool has most user diversity,  $\sim$  40 active users with lots of short running jobs
	- **E** Negotiation cycle still only O(5min) without any limiting time per-user
	- **D** Worst case many different Requirements
- **D** PHENIX pool mostly runs with a few special users (reconstruction, simulation, and analysis-train).
- $\Box$  Wish for FIFO/Deadline option for reconstruction jobs

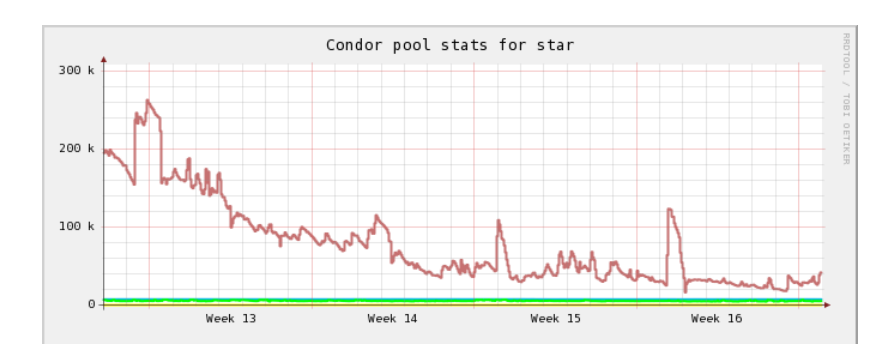

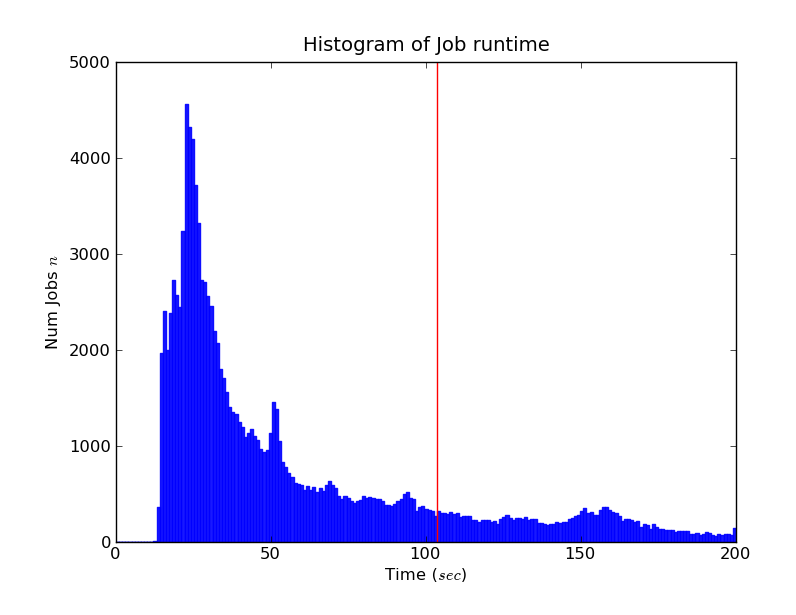

#### Hierarchical Group Quotas

- **9**
- □ After upgrade to 7.6.6 moved ATLAS to HGQ
- □ More success had using ACCEPT\_SURPLUS flag than was had with AUTO REGROUP
- $\Box$  Behavior more stable, no unexplained jumps:

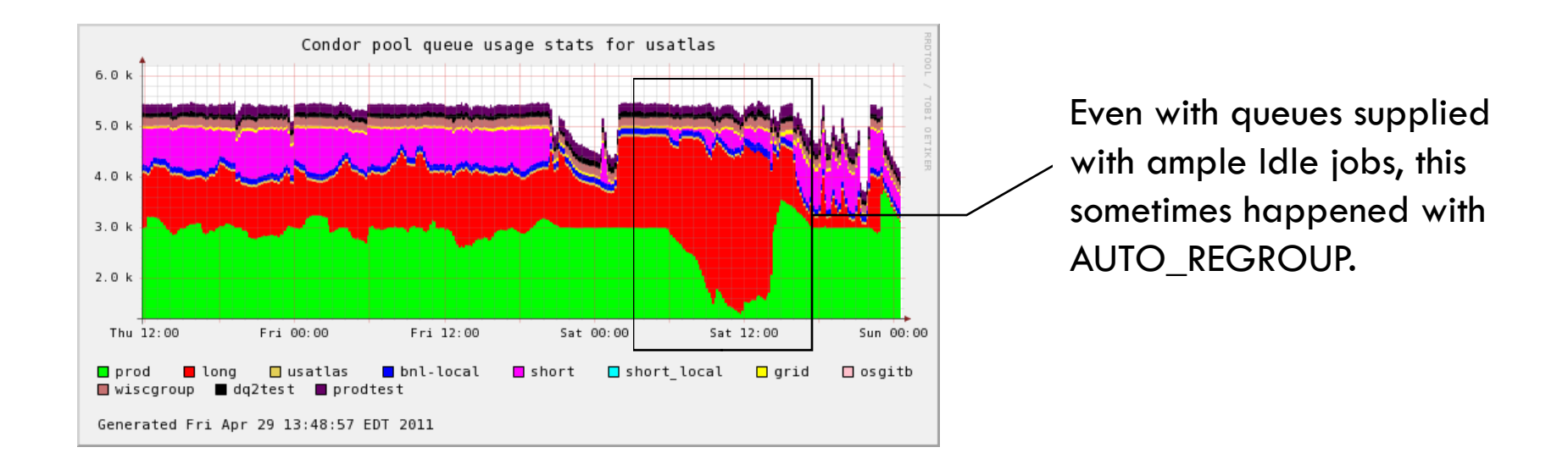

#### Hierarchical Group Quotas

**10**

□ Nice organization and viewing of totals of each sub-group running; groups structured thus:

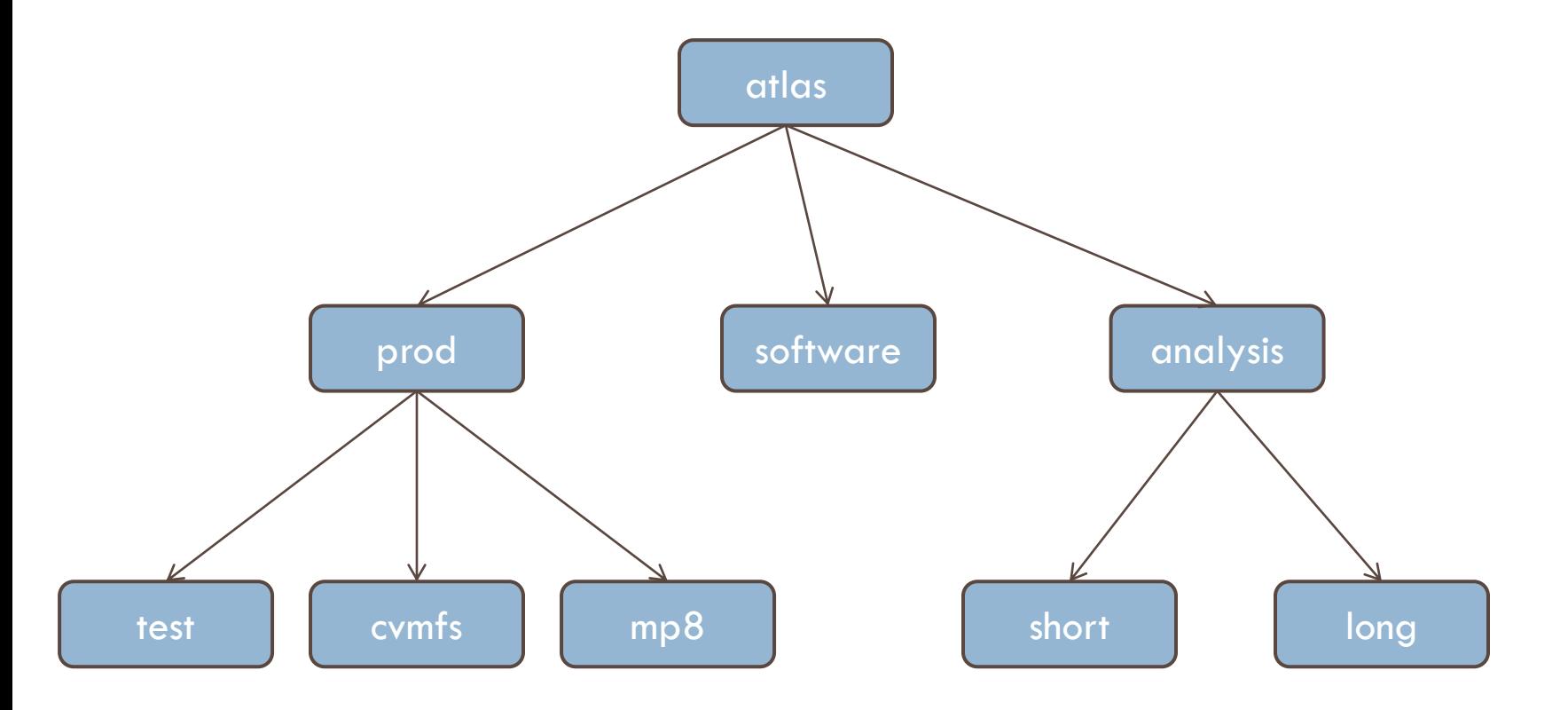

#### ATLAS Multicore

- New queue (mp8) has hard-coded 8-core slots
- **D** Just in testing, but some new requirements
	- **Overhaul of monitoring scripts needed** 
		- Number of jobs running becomes weighted sum
		- Tested interplay with group quotas—some hiccups
- □ Will likely move to use dynamic slots if someday more than just 8-core jobs are desired  $\blacksquare$  Interested in anyone's experience with this

### Configuration Management

- □ Done with a combination of Puppet, git, and homegrown scripts
	- **Problems encountered on compute farm:** 
		- Certificate management
		- **Node classification**
		- **Puppet master load**
		- **QA** process
- □ Ultimate goal: use exported resources to configure location of each experiment's central manager
	- **E** Config files, monitoring all updated automatically
	- **E** Bring up a new pool with push-button ease

#### Poor Man's Cloud

#### Problem

- We want users to be able to run old OS's after entire farm goes to SL6
- Not to have to support one or two real machines of each old OS as legacy.
- □ Keep It Simple (Stupid)
	- $\blacksquare$  With current hardware, nothing extra
	- Avoid using Open<sup>\*</sup> etc...
	- Not an official cloud investigation, just a way to use virtualization to ease maintenance of legacy OS's

#### Poor Man's Cloud—Requirements

- **14**
- □ Users cannot run images they provide in a NAT environment that does not map ports < 1024 to high ports—could edit our NFS(v3)!
	- Anything that uses UID-based authentication is at risk if users can bring up their own VM's
- □ Need access to NFS for data, user home directories, and AFS for software releases, etc…
- □ Cannot handle network traffic of transferring images without extra hardware (SAN, etc...)

#### Poor Man's Cloud—Distribution

- $\Box$  Distribution done through a simple script that fetches/decompresses from webserver
- □ Allowed images listed in checksum file on webserver Automatically downloads new images if out of date and re-computes the checksums.
	- **□ QCOW2** image created for each job with read-only backing store of local image copy
		- **Diffs get written in condor's scratch area (or we setup read**only-root in our images)

#### Poor Man's Cloud—Instantiation

- $\Box$  Instantiation done by same setuid-wrapper after potential image-refresh.
- □ Wrapper execs program that uses libvirt/qemu to boot an image
	- **E** First guest-fish writes a file with the user to become and a path to execute
		- **Information comes from job description**
		- **NATA** Wrapper has rc.local that becomes user and executes the script as passed into the job

### Poor Man's Cloud—Getting Output

- □ Most likely place is NFS—users can run the same code and write to the same areas as the would in a non-virtual job
- □ Wrapper can optionally mount a data-disk (in scratch area) that is declared as condor job output
	- **E** Future extension to untrusted VM's would require portredirection and only allow output this way
		- **Input provided in similar manner or via file-transfer-hooks** and guest-fs injection

#### Poor Man's Cloud—VM Universe

- **18**
- □ With addition of LIBVIRT\_XML\_SCRIPT option using the VM universe for instantiation becomes possible
- □ Use of guest-fs to inject user code and actual instantiation can be done by Condor now
	- **Restrictions on which VM's are trusted can be managed** in this script
- □ Still need setuid wrapper to do image-refresh **□** Use a pre-job-wrapper or just require it of the users

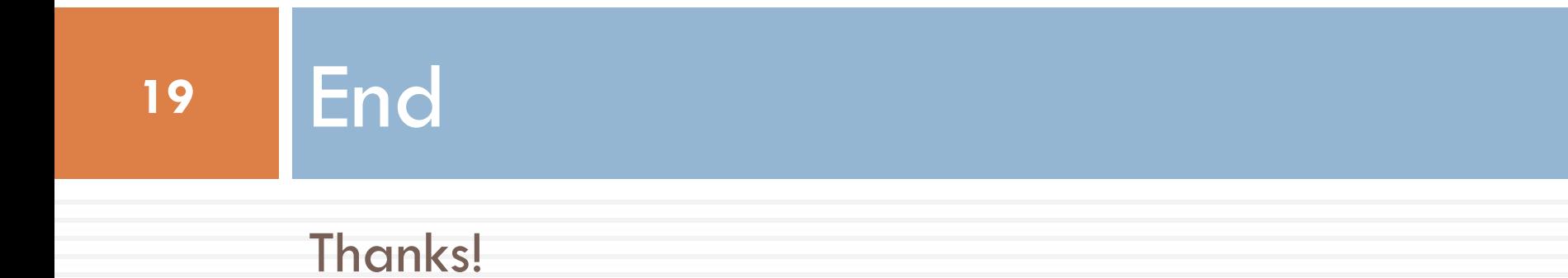